# <span id="page-0-1"></span>**An R package for Non-Normal Multivariate Distributions: Simulation and Probability Calculations from Multivariate Lomax (Pareto Type II) and Other Related Distributions**

*by Zhixin Lun and Ravindra Khattree*

**Abstract** Convenient and easy to use programs are readily available in R to simulate data from, and probability calculations for several common multivariate distributions such as normal and *t*. However, functions for doing so from other less common multivariate distributions, especially those which are asymmetric, are not as readily available, either in R or otherwise. We introduce the R package **NonNorMvtDist** to generate random numbers from multivariate Lomax distribution which constitutes a very flexible family of skewed multivariate distributions. Further, by applying certain useful properties of multivariate Lomax distribution, multivariate cases of generalized Lomax, Mardia's Pareto of Type I, Logistic, Burr, Cook-Johnson's uniform, *F* and inverted beta can be also considered and random numbers from these distributions can be generated. Methods for the probability and the equicoordinate quantile calculations for all these distributions are then provided. This work substantially enriches the existing R toolbox for nonnormal or nonsymmetric multivariate probability distributions.

## **Introduction**

A *k*-dimensional multivariate Lomax (Pareto Type II) probability distribution was first introduced by [\(Nayak,](#page-12-0) [1987\)](#page-12-0) as a joint distribution of *k* skewed nonnegative random variables  $X_1, \dots, X_k$  with joint probability density function given by

<span id="page-0-0"></span>
$$
f(x_1,...,x_k) = \frac{\left[\prod_{i=1}^k \theta_i\right] a(a+1) \cdots (a+k-1)}{\left(1 + \sum_{i=1}^k \theta_i x_i\right)^{a+k}}, \quad x_i > 0, a, \theta_i > 0, i = 1,...,k. \tag{1}
$$

We will denote above density function by  $ML_k(a; \theta_1, ..., \theta_k)$ . Prior to [Nayak](#page-12-0) [\(1987\)](#page-12-0), the bivariate case of multivariate Lomax distribution was studied by [Lindley and Singpurwalla](#page-12-1) [\(1986\)](#page-12-1). [Nayak](#page-12-0) [\(1987\)](#page-12-0) indicated that the *k*-dimensional multivariate Lomax distribution can be obtained by mixing *k* independent univariate exponential distributions with different failure rates with the mixing parameter *η* that has a gamma distribution with certain shape parameter *a* and the scale parameter 1. This fact readily provides an approach to simulate the multidimensional random vectors from the multivariate Lomax distribution. The multivariate Lomax distribution is also transformable to many other useful multivariate distributions and therefore simulations from these distributions are also easily accomplished. Similarly, with appropriate transformations or reparameterizations (or otherwise directly from the probability density function (*pd f*)), we can also accomplish the cumulative probability calculations as well as the calculation of equicoordinate quantiles. The objective of this work is to formalize all of the above and to provide a ready to use R package titled **[NonNorMvtDist](https://CRAN.R-project.org/package=NonNorMvtDist)** for practitioners to efficiently execute the same. See [Lun and Khattree](#page-12-2) [\(2019\)](#page-12-2).

The objective of our work is to enrich the existing R packages for supporting simulation and computations for non-normal continuous multivariate distributions. To the best of our knowledge and also from the list of packages for multivariate distributions in CRAN ([https://cran.r-project.org/](https://cran.r-project.org/web/views/Distributions.html) [web/views/Distributions.html](https://cran.r-project.org/web/views/Distributions.html)), there is no package that provides both simulation and probability computations for multivariate Pareto distribution. In our package, we provide functions for doing so to both Lomax (Pareto type II) and Mardia's Pareto type I distributions. For multivariate logistic distribution, package **[VGAM](https://CRAN.R-project.org/package=VGAM)** [\(Yee,](#page-13-0) [2019\)](#page-13-0) implements the bivariate logistic distribution while we support *p*-variate logistic distribution for  $p > 2$ . Moreover, multivariate Burr, *F* and inverted beta distributions had not been implemented in R until we included them in the package **[NonNorMvtDist](https://CRAN.R-project.org/package=NonNorMvtDist)**.

This paper is organized as follows. In Section [Multivariate Lomax and related distributions,](#page-1-0) we provide simulation algorithms for generating data from *k*-dimensional multivariate Lomax and generalized Lomax (to be defined later) distributions. Through transformations, the tasks of random numbers generation from Mardia's multivariate Pareto Type I, Logistic, Burr, Cook-Johnson's uniform, <span id="page-1-3"></span>and *F* are achieved. Based on the remarks from [Balakrishnan and Lai](#page-12-3) [\(2009\)](#page-12-3), we then extend Nayak's work to simulate data from the multivariate inverted beta distribution. In Section [Probability compu](#page-3-0)[tations,](#page-3-0) we discuss numerical computations of cumulative distribution functions, of equicoordinate quantiles and of survival functions for above distributions. In Section [Illustrations of simulations and](#page-5-0) [probability calculations,](#page-5-0) we illustrate the use of respective functions as implemented in R for each of above distributions for bivariate  $(k = 2)$  case. In Section [Computation times,](#page-7-0) we provide run-time study to assess the computation times for functions as the dimension of data increases. In Section [Maximum likelihood estimation of parameters,](#page-7-1) we implement maximum likelihood estimation of parameters for these distributions. In Section [Two applications,](#page-9-0) we give two applications of package **NonNorMvtDist** namely, (i) data generation from certain non-elliptical symmetric multivariate distributions with univariate normal marginals and (ii) computation of critical values of multivariate *F* distribution. Section [Concluding remarks](#page-11-0) includes some concluding remarks, pointing out other applications.

## <span id="page-1-0"></span>**Multivariate Lomax and related distributions**

Multivariate Lomax distribution can be derived as the probability distribution of a *k*-component system where *k* independent exponential random variables have a common environment or mixing parameter following a gamma distribution with shape parameter *a* and scale parameter *b*. Let the corresponding random vector be  $\mathbf{X} = (X_1, \dots, X_k)'$ . The probability density function of **X** is given by [\(1\)](#page-0-0) and the joint survival function of **X** is

$$
S(x_1,...,x_k) = \left(1 + \sum_{i=1}^k \theta_i x_i\right)^{-a}, \quad x_i > 0, a > 0, \theta_i > 0, i = 1,...,k.
$$
 (2)

Specifically, the pivotal result that we use is given by the following theorem (see [Nayak](#page-12-0) [\(1987\)](#page-12-0)),

**Theorem 2.1**: Conditioned on fixed mixing parameter *η*, representing the environment effect, let  $X_1, \cdots, X_k$  be independent exponentially distributed random variables with failure rates  $\eta\lambda_1, \cdots, \eta\lambda_k$ respectively. Let the environment effect *η* be distributed as a Gamma random variate with probability density

<span id="page-1-2"></span><span id="page-1-1"></span>
$$
g(\eta) = b^a \exp(-\eta b) \eta^{a-1} / \Gamma(a), \eta > 0, a, b > 0.
$$

Then the unconditional joint density of  $X_1, \dots, X_k$  is given by [\(1\)](#page-0-0) where  $\theta_i = \lambda_i/b, i = 1, \dots, k$ . Clearly, without loss of generality, *b* can be taken as 1, in which case  $\theta_i = \lambda_i$ ,  $i = 1, \cdots, k$ .

In view of above result, we implement the simulation from *k*-dimensional multivariate Lomax distribution by adopting the following algorithm.

 $\mathbf{Algorithm\text{-}ML}_k(a; \theta_1, \ldots, \theta_k)$ :

- 1. Generate a random number *η* from Gamma(*a*, 1) distribution.
- 2. With *η* as generated in Step 1, generate *k*-independent random variables *X<sup>i</sup>* , *i* = 1, . . . , *k*, each from exponential distribution with parameter  $\eta \theta_i$ ,  $i = 1, \ldots, k$ , respectively. Let  $\mathbf{X} =$  $(X_1, X_2, \cdots, \hat{X}_k)'$ .
- 3. To obtain a random sample of size *n*, repeat the Steps 1 and 2 *n* times.

[Nayak](#page-12-0) [\(1987\)](#page-12-0) also generalized this distribution by mixing conditionally independent *X<sup>i</sup>* having the Gamma $(l_i, \eta \theta_i)$  distribution, with mixing variable  $\eta \sim \text{Gamma}(a, 1)$ ,  $i = 1, ..., k$ . This is termed as generalized multivariate Lomax distribution denoted by  $GML(a; \theta_1, \ldots, \theta_k, l_1, \ldots, l_k)$  and has the probability density function

$$
f(x_1, \dots, x_k) = \frac{\left[\prod_{i=1}^k \theta_i^{l_i}\right] \Gamma\left(\sum_{i=1}^k l_i + a\right) \prod_{i=1}^k x_i^{l_i - 1}}{\Gamma(a) \left[\prod_{i=1}^k \Gamma(l_i)\right] \left(1 + \sum_{i=1}^k \theta_i x_i\right)^{\sum_{i=1}^k l_i + a}}, \quad x_i > 0, a, \theta_i, l_i > 0, i = 1, \dots, k \quad (3)
$$

Accordingly, we perform the corresponding simulation by implementing the suitable changes in the above algorithm. The algorithm is given below.

 $\mathbf{Algorithm\text{-}GML}(a; \theta_1, \ldots, \theta_k, l_1, \ldots, l_k)$ :

1. Generate a random number *η* from Gamma(*a*, 1) distribution.

- <span id="page-2-1"></span>2. With *η* as generated in Step 1, generate *k*-independent *X<sup>i</sup>* , each following Gamma(*l i* , *ηθ<sup>i</sup>* ),  $i = 1, \ldots, k$ , respectively.
- 3. To obtain a random sample of size *n*, repeat the Steps 1 and 2 *n* times.

Both algorithms are easily implemented using R **[stats](https://CRAN.R-project.org/package=stats)** [\(R Core Team,](#page-12-4) [2019\)](#page-12-4) functions rexp() and rgamma() respectively for generating univariate exponential and gamma random variates. In the following, we describe approaches to generate other distributions related to multivariate Lomax and generalized multivariate Lomax distributions.

[Nayak](#page-12-0) [\(1987\)](#page-12-0) has also discussed the inter-relationships between many other multivariate distributions and generalized multivariate Lomax distribution. In view of these inter-relationships, above algorithm can accordingly be amended to simulate data form these distributions - a task which can be quite difficult to accomplish directly. These inter-relationships are described in Table [1.](#page-2-0) For convenience, we assume  $\mathbf{X} = (X_1, \dots, X_k)' \sim ML_k(a; \theta_1, \dots, \theta_k)$  and  $\mathbf{T} = (T_1, \dots, T_k)' \sim$  $GML_k(a;\theta_1,\cdots,\theta_k;l_1,\cdots,l_k).$ 

<span id="page-2-0"></span>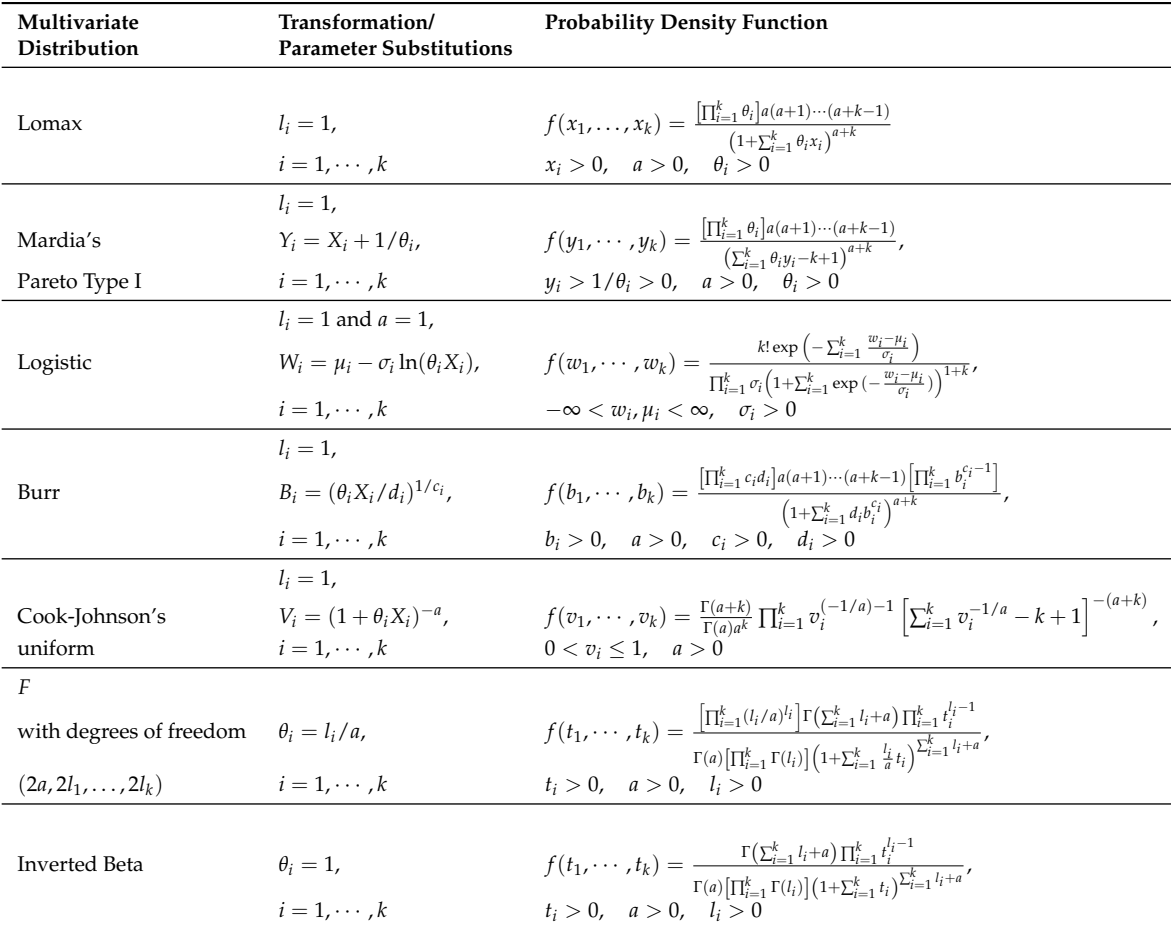

**Table 1:** Multivariate distributions related to  $GML_k(a; \theta_1, \dots, \theta_k; l_1, \dots, l_k)$ 

The multivariate *F* distribution can also be obtained by considering

$$
T_i = \frac{S_i/(2l_i)}{S_0/(2a)}, \quad i = 1, ..., k,
$$
\n(4)

where *S*0, *S*<sup>1</sup> , . . . , *S<sup>k</sup>* are independent Chi-square variables with 2*a*, 2*l*<sup>1</sup> , . . . , 2*l<sup>k</sup>* degrees of freedom respectively; see [Johnson and Kotz](#page-12-5) [\(1972\)](#page-12-5). It is the joint distribution of the ratios of mean squares under certain linear hypotheses on treatments as discussed in [Krishnaiah](#page-12-6) [\(1965\)](#page-12-6) in the context of simultaneous ANOVA and MANOVA tests where  $S_0$  is a residual sum of squares and  $S_i$ 's are various effect sums of squares. The density given in Table [1](#page-2-0) is a special case of generalized multivariate *F* distribution defined by [Krishnaiah](#page-12-6) [\(1965\)](#page-12-6) when  $S_i$ 's,  $i = 1, \cdots, k$ , are all independent. This fact is useful in that Tables given by [Armitage and Krishnaiah](#page-12-7) [\(1964\)](#page-12-7) make use of this in constructing the statistical tables for certain linear hypotheses. We use these tables to confirm our calculation as done by our R programs. The multivariate Inverted Beta distribution, also called the multivariate inverted Dirichlet distribution, is essentially a special case of multivariate *F* distribution when  $l_1 = l_2 = \cdots = l_k = a$ .

<span id="page-3-3"></span>Figure [1](#page-3-1) pictorially summarizes the relationships between (generalized) Lomax and other distributions.

<span id="page-3-1"></span>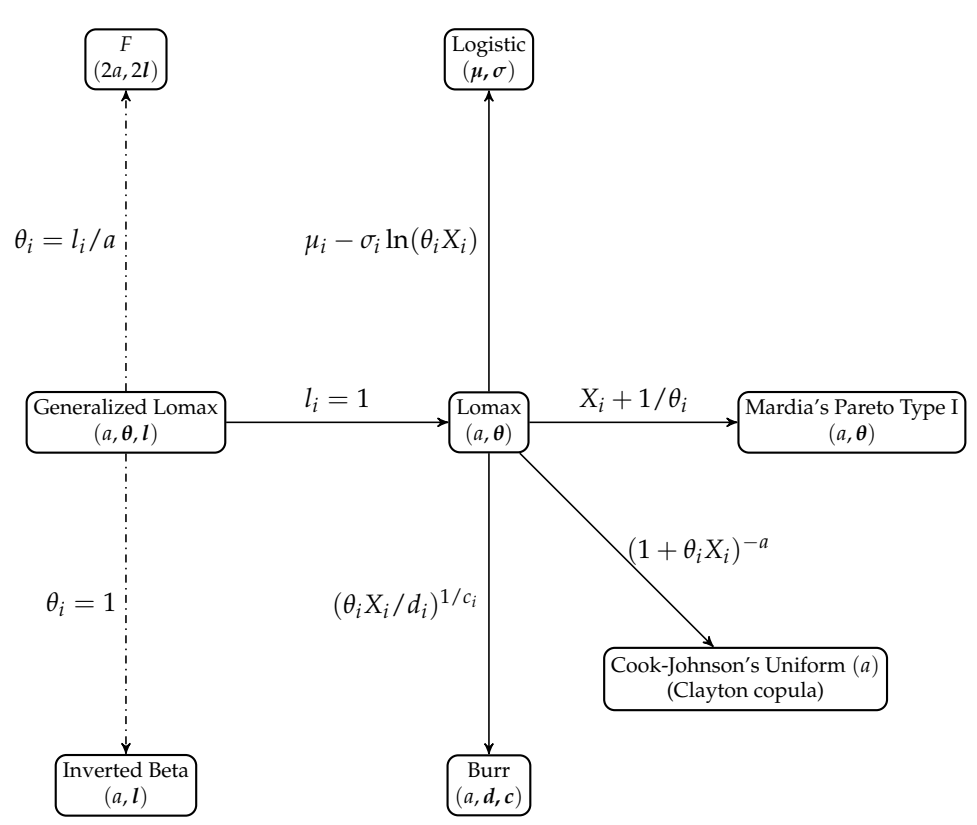

**Figure 1:** Relationships among (generalized) multivariate Lomax and other distributions. Solid lines represent transformations and dashed dot lines represent reparameterization (parameter substitutions).

#### <span id="page-3-0"></span>**Probability computations**

Here, we give details of computations of cumulative probability distribution function (*cd f*), survival function, equicoordinate quantile function for each distribution introduced in Section [Multivariate](#page-1-0) [Lomax and related distributions.](#page-1-0) Depending on the situation, calculation may be sometimes simpler for either joint *cd f* or for joint survival function.

#### **Distributions transformable from Lomax distribution**

The multivariate Lomax distribution has an explicit closed form expression for the joint survival function given by [\(2\)](#page-1-1). The survival or cumulative distribution function of other related distributions can be obtained either directly or through appropriate transformations. We summarize these explicit expressions of cumulative distribution function  $F(\cdot)$  and survival function  $S(\cdot)$  in Table [2.](#page-4-0)

For the cumulative distribution functions or survival functions with no closed form expressions, we rely on the following useful formulas [\(Joe,](#page-12-8) [1997\)](#page-12-8):

<span id="page-3-2"></span>
$$
S(\mathbf{x}) = 1 + \sum_{C \in \mathcal{C}} (-1)^{|C|} F_C(x_j, j \in C), \tag{5}
$$

$$
F(\mathbf{x}) = 1 + \sum_{C \in \mathcal{C}} (-1)^{|C|} S_C(x_j, j \in C).
$$
 (6)

where  $F_C(x_j, j \in C)$  ( $S_C(x_j, j \in C)$ ) is the joint *cdf* (joint survival function) of  $x_j$  where the subscripts belong to the set *C* which is a subset of  $\{1, 2, \dots, k\}$ . Clearly,  $C \in \mathcal{C}$  where  $\mathcal{C}$  is the powerset of  $\{1, 2, \cdots, k\}$ . Also  $|C|$  represents the cardinality of *C*.

The equation

$$
P[x_i \le q_i, i = 1, \cdots, k] = \int_0^{q_1} \cdots \int_0^{q_k} f(x_1, \cdots, x_k) dx_k \cdots dx_1 = p
$$

The R Journal Vol. XX/YY, AAAA 20ZZ ISSN 2073-4859

<span id="page-4-3"></span><span id="page-4-0"></span>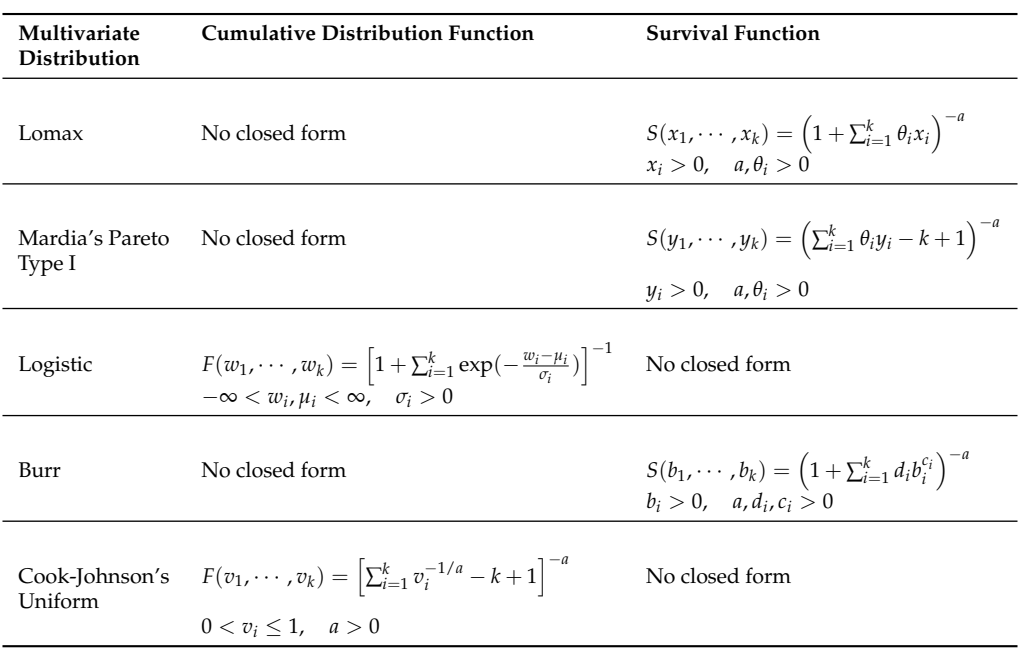

**Table 2:** Cumulative distribution functions and survival functions of multivariate Lomax and related distributions

for a given  $p$  does not have a unique solution  $(q_1, \cdots, q_k)$ . We thus provide the quantile computations only for the equicoordinate quantile, obtained by solving the following equation for *q*,

<span id="page-4-2"></span>
$$
P[X_i \le q, i = 1, \cdots, k] = \int_0^q \cdots \int_0^q f(x_1, \cdots, x_k) dx_k \cdots dx_1 = p,
$$
\n<sup>(7)</sup>

where  $0 < p < 1$  is a (given) cumulative probability. We make use of the R **stats** function uniroot() which is used for finding one dimensional root.

#### **Distributions related to generalized multivariate Lomax distribution**

For generalized multivariate Lomax distribution and its related distributions, explicit expressions of cumulative distribution function and survival function are not available. Thus, we obtain the cumulative probabilities through multiple integral in [\(8\)](#page-4-1) below over the unit cube [0, 1] *<sup>k</sup>* by using the adaptive multivariate integration function hcubature() in package **[cubature](https://CRAN.R-project.org/package=cubature)** [\(Narasimhan et al.,](#page-12-9) [2018\)](#page-12-9).

$$
F(x_1, ..., x_k) = \int_0^{x_1} \cdots \int_0^{x_k} f(t_1, ..., t_k) dt_k \cdots dt_1,
$$
  
= 
$$
\prod_{i=1}^k x_i \int_0^1 \cdots \int_0^1 f(u_1 x_1, ..., u_k x_k) du_k \cdots du_1, \quad (u_i = t_i / x_i, i = 1, ..., k).
$$
 (8)

The following result is used for the computation of cumulative distribution function for the generalized Lomax distribution.

**Property 3.1**: Let  $T_1, \dots, T_k$  be *k* continuous random variables that jointly follow the  $GML_k(a;\theta_1,\cdots,\theta_k,l_1,\cdots,l_k)$  distribution as given in [\(3\)](#page-1-2). Then, the cumulative distribution function of  $T_1, \cdots, T_k$  can be computed as

<span id="page-4-1"></span>
$$
F(x_1, ..., x_k) = P(T_1 \le x_1, ..., T_k \le x_k) = P(U_1 \le 1, ..., U_k \le 1)
$$

where  $U_1, \dots, U_k$  jointly follow  $GML_k(a; \theta_1 x_1, \dots, \theta_k x_k, l_1, \dots, l_k)$  distribution.

Proof of the above is straightforward by making the substitutions  $u_i = t_i / x_i$ ,  $i = 1, \dots, k$ .

Through parameter substitutions, the cumulative distribution functions of multivariate *F* and the inverted beta distribution can be found. These are summarized in Table [3.](#page-5-1)

For the above method, the run-time consumption rapidly increases as *k* becomes large. Thus as an alternative, we also provide the option of computation of cumulative distribution function via Monte

<span id="page-5-2"></span><span id="page-5-1"></span>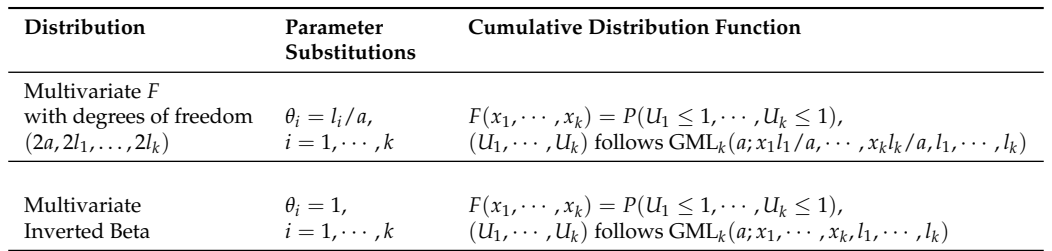

**Table 3:** Cumulative distribution functions of related multivariate distributions to generalized multivariate Lomax

Carlo method. The corresponding algorithm is

#### **Algorithm - CDF Computation using Monte Carlo Method**:

- 1. Generate *N* random vectors  $t^{(i)} = (t_1^{(i)})$  $t_1^{(i)}, \cdots, t_k^{(i)}$  $(k)$ <sup>(*i*</sup>)', *i* = 1,  $\cdots$  , *N* from the desired distribution;
- 2. Compute

$$
\hat{P}(T_1 \leq x_1, \cdots, T_k \leq x_k) = \frac{1}{N} \sum_{i=1}^N \mathcal{I}(\mathbf{t}^{(i)} \leq \mathbf{x}),
$$

where  $x = (x_1, \dots, x_k)'$  and  $\mathcal{I}(\cdot)$  is the zero-one indicator function corresponding to the conditions specified.

Step 1 in above is readily carried out by the random numbers generation as described in Section [Multivariate Lomax and related distributions](#page-1-0) using the package **NonNorMvtDist**. Since *cd f* is computable using adaptive multivariate integration over unit cube [0, 1] *<sup>k</sup>* or via Monte Carlo method, it follows that the survival function can also be calculated (by using [\(6\)](#page-3-2)). The equicoordinate quantile is computed by using [\(7\)](#page-4-2).

We also add in our package the calculations of joint probability density function - Being self explanatory with all *pdfs* available in closed form, it needs no further elaboration. The corresponding function is dmv\*().

#### <span id="page-5-0"></span>**Illustrations of simulations and probability calculations**

We will illustrate here the functions and corresponding arguments for **NonNorMvtDist**. Calling sequences include probability density calculation (dmv\*), cumulative distribution calculation (pmv\*), equicoordinate quantile calculation (qmv\*), random numbers generation (rmv\*) and survival function calculation (smv\*) for each of the multivariate distributions introduced in Section [Multivariate Lomax](#page-1-0) [and related distributions.](#page-1-0) For each distribution, we consider the bivariate case  $(k = 2)$ . This choice enables us to also succinctly and graphically present the probability density plots. The detailed description of calling sequence for each of the several cases have been moved into digital compliment of this work as Table [1.](#page-14-0)

For example, for the bivariate Lomax distribution  $(k = 2)$  with parameters  $a = 5$ ,  $\theta = (0.5, 1)$ , the calling sequences for various functions are

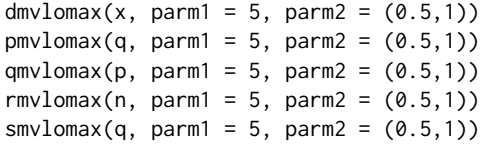

It may be mentioned that our approach may be more efficient than NORTA method [\(Ghosh and](#page-12-10) [Henderson,](#page-12-10) [2002\)](#page-12-10) for simulation in that NORTA always first requires simulation from multivariate normal which are then transformed to multivariate uniform. Only often this step, one could subsequently transform the simulated data to the desired distribution. Consequently, for large dimension, the approach requires more computing power and time (in fact, to simulated data from normal distribution, many programs themselves first require random number generations from uniform distributions, from which normal random numbers are obtained).

#### <span id="page-6-1"></span>**3D bivariate density plot**

For each bivariate distribution, we provide the plots of the density surface along with contours using the function persp3D() from the package **[plot3D](https://CRAN.R-project.org/package=plot3D)** [\(Soetaert,](#page-12-11) [2017\)](#page-12-11). To illustrate, we define function dplot2() and we pass appropriate density functions to the density function argument dfun to create the density surfaces. These are summarized in Table [2](#page-16-0) of the digital complement along with corresponding resulting plots in Figure [1](#page-15-0) there. For the Lomax distribution with parameters indicated previously, the statements will be

```
library(plot3D)
```

```
dplot2 <- function(dfun, x1, x2, zlim) {
    zmat \leq matrix(0, nrow = length(x1), ncol = length(x2))
    for (i in 1:length(x1)) {
        for (j in 1:length(x2)) {
            zmat[i, j] = dfun(x = c(x1[i], x2[j]))}
    }
    persp3D(z = zmat, x = x1, y = x2, theta = -60, phi = 10, ticktype = "detailed",
            zlim = zlim, contour = list(nlevels = 30, col = "red"),
            facets = FALSE, image = list(col = "white", side = "zmin"),
            xlab = "X1", ylab="X2", zlab = "Density", expand = 0.5, d = 2)}
dplot2(dfun = function(x) dmvlomax(x, parm1 = 5, parm2 = c(0.5, 1)), x1 = seq(0, 4, 0.1),
```

```
x2 = \text{seq}(0, 4, 0.1), \text{zlim} = c(-5, 13)
```
The plot that results is shown in Figure [2.](#page-6-0)

<span id="page-6-0"></span>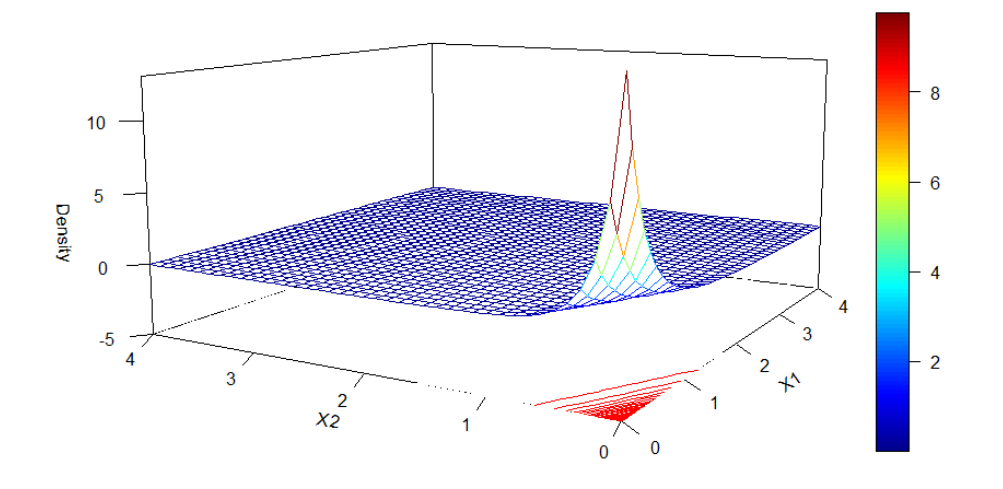

**Figure 2:** Density surface of bivariate Lomax distribution with parameters  $a = 5$ ,  $\theta = (0.5, 1)$ 

#### **Random number generation**

The following code illustrates the use of the function rmvlomax\*() with a bivariate sample of size  $n = 2$ . Sampling is done by setting set. seed(2019) in advance. The digital complement explicitly provides the code as well as output for all of the probability distributions discussed here. In the output each row represents a bivariate observation.

```
• Bivariate Lomax: a = 5, \theta_1 = 0.5, \theta_2 = 1
```

```
> set.seed(2019)
> rmvlomax(n = 2, parm1 = 5, parm2 = c(0.5, 1))
         [ , 1] [ , 2][1,] 1.0174406 0.7076480
[2,] 0.3686253 0.7826978
```
#### **CDF, survival function and equicoordinate quantile**

The applications of  $cdf \, \text{pmv}(\cdot)$ , survival function  $\text{smv}(\cdot)$  and equicoordinate quantile function  $\text{gmv}(\cdot)$ are straightforward and follow the same pattern earlier. See Table [4](#page-17-0) of digital complement for computation details. In the following, we give code as well as output only for Lomax distribution  $(a = 5, \theta_1 = 0.5, \theta_2 = 1)$  for specified coordinates  $(x_1, x_2)$  and for the cumulative probability  $p = 0.5$ .

• **Bivariate Lomax:**  $a = 5$ ,  $\theta_1 = 0.5$ ,  $\theta_2 = 1$ ; quantiles:  $(x_1, x_2) = (1, 0.5)$ .

```
> pmvlomax(q = c(1, 0.5), parm1 = 5, parm2 = c(0.5, 1))
[1] 0.7678755
> smylomax(q = c(1, 0.5), parm1 = 5, parm2 = c(0.5, 1))
[1] 0.03125
> qmvlomax(p = 0.5, parm1 = 5, parm2 = c(0.5, 1))
[1] 0.3928917
```
## <span id="page-7-0"></span>**Computation times**

We assess the run times for the computation of probability ( $pmv$ ) and equicoordinate quantile function (qmv\*) for multivariate Lomax and generalized multivariate Lomax distributions for reference. The survival function (smv\*) of multivariate Lomax distribution has a closed form expression and hence the assessment of computation time is omitted. We have used the computer with Intel Core i5-8250U CPU and 8.00 GB RAM. The results for *p*-variate Lomax distribution are summarized in Table [4.](#page-7-2) As we can see, the run times for  $pm$ vlomax() are quit small even for the dimension  $p = 20$ . However,  $qmvlomax()$  requires considerable longer time when  $p \geq 17$  which seems to double for every extra dimension added to the size of the random vector. The computation times in Table [4](#page-7-2) can be also used as a reference for the distributions related to multivariate Lomax which are in Table [2](#page-4-0) since we apply the same approach for probability computations there as well.

<span id="page-7-2"></span>

| р              | pmv1omax() | qmvlomax() | p  | pmvlomax() | qmvlomax() |
|----------------|------------|------------|----|------------|------------|
| 1              | 0.01695895 | 0.03702188 | 11 | 0.04889703 | 0.7992568  |
| $\overline{2}$ | 0.01795197 | 0.02293706 | 12 | 0.09025002 | 1.879766   |
| 3              | 0.01794696 | 0.02789807 | 13 | 0.1545889  | 3.087925   |
| 4              | 0.01795197 | 0.03290296 | 14 | 0.245369   | 5.950396   |
| 5              | 0.01976085 | 0.04189205 | 15 | 0.4657819  | 11.37162   |
| 6              | 0.01995182 | 0.06582808 | 16 | 0.853502   | 22.04591   |
| 7              | 0.02094102 | 0.098768   | 17 | 1.708418   | 45.51909   |
| 8              | 0.02197218 | 0.146611   | 18 | 2.803703   | 90.70764   |
| 9              | 0.02396512 | 0.2393882  | 19 | 5.453189   | 181.55772  |
| 10             | 0.04587412 | 0.4296861  | 20 | 10.40903   | 351.58896  |

**Table 4:** Runtimes (in seconds) for functions pmvlomax() and qmvlomax() as functions of *p*

<span id="page-7-3"></span>The results for generalized *p*-variate Lomax distribution are summarized in Tables [5](#page-7-3) and [6.](#page-8-0) Both functions  $pmvg1omax()$  and  $smvg1omax()$  require relatively much longer time when  $p > 4$  and  $q$ mvglomax() takes longer when  $p > 2$ . Based on the run time consumption, we recommend algorithm MC for larger dimensions (e.g., when  $p > 5$ ). Similarly, this run-time study can be also used as a reference for the related distributions (to generalized Lomax distribution) as listed in Table [3](#page-5-1) since we apply the same method for computations.

| pmvglomax() |            |          | smvglomax() |          |
|-------------|------------|----------|-------------|----------|
| р           | numerical  | МC       | numerical   | MC.      |
|             | 0.03395414 | 4.600386 | 0.03084397  | 3.977374 |
| 2           | 0.02397585 | 6.536522 | 0.05378199  | 5.510087 |
| 3           | 0.101758   | 8.396577 | 0.208086    | 7.229721 |
| 4           | 0.9758801  | 10.64278 | 2.13447     | 8.741386 |
| 5           | 16.43411   | 19.30024 | 40.11997    | 9.762063 |
| 6           | 305.50092  | 19.57221 | 1344.1908   | 11.63218 |

<span id="page-7-1"></span>**Table 5:** Runtimes (in seconds) for functions pmvglomax() and smvglomax() by using algorithms numerical and MC as functions of *p*

|               | qmyglomax() |          |  |  |
|---------------|-------------|----------|--|--|
| р             | numerical   | МC       |  |  |
| 1             | 0.4144461   | 12.5594  |  |  |
| $\mathcal{L}$ | 6.383504    | 18.97528 |  |  |
| 3             | 96.86238    | 27.23917 |  |  |
| 4             | 2929.5018   | 30.62036 |  |  |

<span id="page-8-0"></span>**Table 6:** Runtimes (in seconds) for function qmvglomax() by using algorithms numerical and MC as functions of *p*

## **Maximum likelihood estimation of parameters**

We also include the maximum likelihood estimation to estimate the parameters for various Lomax related distributions (except for the bivariate *F* distribution). Although many of the density functions in Section [Multivariate Lomax and related distributions](#page-1-0) have complicated forms, maximum likelihood estimation can be easily accomplished by using the built-in optimization functions in R **stats**. The log-likelihood function for a given sample **x1**, . . . , **x<sup>n</sup>** is given by

$$
\mathcal{L}(\theta|\mathbf{x}_1,\dots,\mathbf{x}_n) = \log \left[\prod_{j=1}^n f(x_{j1},\dots,x_{jk}|\theta)\right]
$$

$$
= \sum_{j=1}^n \log \left[f(x_{j1},\dots,x_{jk}|\theta)\right], \qquad \theta \in \Theta,
$$
(9)

where *n* is the sample size,  $\theta$  is a vector of parameters to be estimated and  $\mathbf{x}_j = (x_{j1},...,x_{jk})'$  is the *j*th observation for the random vector  $\mathbf{X} = (X_1, \ldots, X_k)'$ , respectively. The maximizer  $\hat{\boldsymbol{\theta}}$  of the log-likelihood function given in [\(9\)](#page-8-1), namely,

<span id="page-8-1"></span>
$$
\hat{\boldsymbol{\theta}} = \arg \max_{\boldsymbol{\theta} \in \Theta} \mathcal{L}(\boldsymbol{\theta} | \mathbf{x}_1, \dots, \mathbf{x}_n),
$$

is obtained by using an appropriate optimization method. The parameter space Θ in each case must be appropriately constrained and these constraints must be taken into account during the optimization process. We have thus made use of three R **stats** functions namely, optim(), constrOptim() and optimize() in this work. The functionality of these optimization functions is described in Table [7.](#page-8-2)

<span id="page-8-2"></span>

| <b>Function</b> | Number of parameters | Usage                                |
|-----------------|----------------------|--------------------------------------|
| option()        | Multiple             | General-purpose Optimization         |
| constr0ptim()   | Multiple             | Optimization with linear constraints |
| optionize()     | Single               | One Dimensional Optimization         |

**Table 7:** Use of optimization functions in R stats

By default all these functions perform the task of minimization of a function. To maximize [\(9\)](#page-8-1), we only need to add argument control = list(fnscale = -1) in functions optim() and constrOptim(), and set maximum = TRUE in function optimize().

For example, for the multivariate Lomax distribution, we define the log-likelihood function loglik.lomax() by using the following code:

loglik.lomax <- function(data, par) {  $11 \le$  sum(dmvlomax(data, parm1 = par[1], parm2 = par[-1],  $log = TRUE$ )) }

The R **stats** function constrOptim() is chosen to obtain the maximizer of the log-likelihood function (or equivalently, loglik.lomax()). The linear constraints imposed on the parameters  $a, \theta_1$  and  $\theta_2$  are  $a > 0$ ,  $\theta_1 > 0$  and  $\theta_2 > 0$ . In matrix notation, it is,

$$
\mathbf{U}\boldsymbol{\theta} = \begin{pmatrix} 1 & 0 & 0 \\ 0 & 1 & 0 \\ 0 & 0 & 1 \end{pmatrix} \begin{pmatrix} a \\ \theta_1 \\ \theta_2 \end{pmatrix} = \begin{pmatrix} a \\ \theta_1 \\ \theta_2 \end{pmatrix} > \begin{pmatrix} 0 \\ 0 \\ 0 \end{pmatrix} = \mathbf{C}.
$$

Thus, in the code, that follows, the constraint matrix ui is set as an identity matrix  $I_3$  by using the function diag(3) and constraint vector ci is set as a zero vector rep(0,3). For our illustration, let the <span id="page-9-2"></span>data be the one simulated by the methods described earlier, each with  $n = 300$ . It is done by,

set.seed(1) bvtlomax  $\leq$  rmvlomax(n = 300, parm1 = 5, parm2 =  $c(0.5, 1)$ )

The starting initial values for  $a, \theta_1$  and  $\theta_2$  are all set as 10 by assigning rep(10,3) to the argument theta in function constrOptim(). The gradient argument grad is optional and we have chosen this to be NULL.

 $>$  est = constrOptim(theta = rep(10, 3), f = loglik.lomax, grad = NULL, data = bvtlomax,  $ui = diag(3)$ ,  $ci = rep(0, 3)$ , control = list(fnscale = -1)) > est\$convergence [1] 0 > est\$par [1] 5.0555691 0.4468724 0.9036692

The output consists of two important pieces of information, (i) whether convergence is successfully achieved (est\$convergence =  $\theta$ ) or not (est\$convergence = 1) and (ii) the values of the final maximum likelihood estimates. In our illustration, the convergence is successfully achieved and we have  $\hat{a} = 5.0555691$  and  $(\hat{\theta}_1, \hat{\theta}_2) = (0.4468724, 0.9036692)$ .

We summarize the optimization methods, constraints and the resulting outputs for all the bivariate distributions (except for bivariate *F* distribution) in Table [8.](#page-9-1) The detailed illustrations and codes for the remaining distributions are included in the digital complement. Observe that these estimates are reasonably close to the true parameter values, thereby confirming that the program is functioning as it is expected to.

<span id="page-9-1"></span>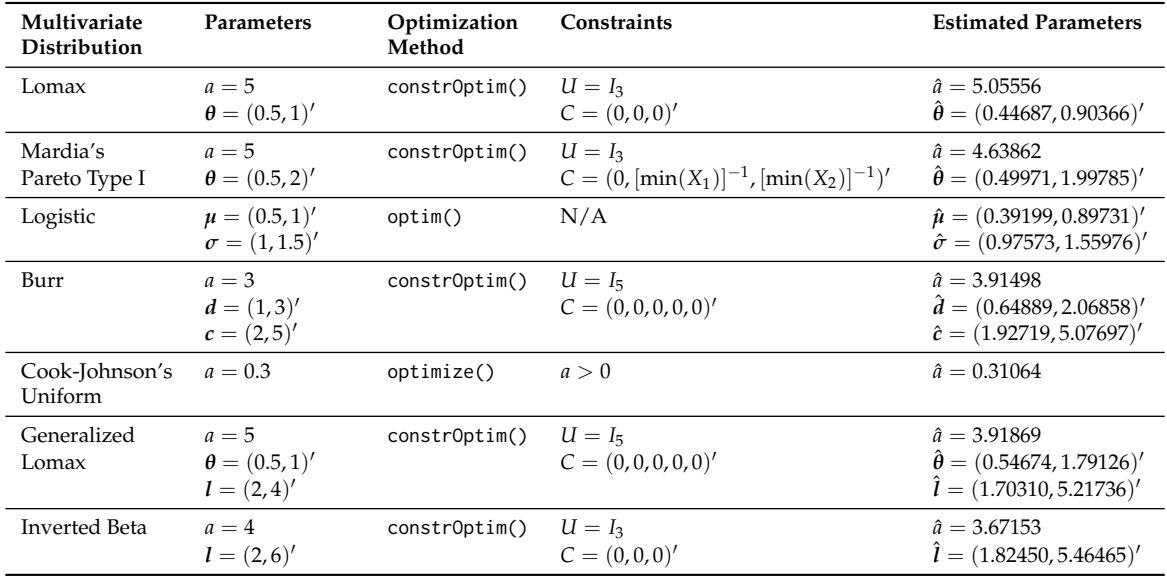

**Table 8:** Comparison between True and Estimated Values of Parameters for each of the Distributions (except for bivariate *F* distribution).

## <span id="page-9-0"></span>**Two applications**

In this last section, we give two brief applications, which not only demonstrate the use but also confirm the accuracy and verify the correctness of our work.

#### **Generating data from the non-elliptical symmetric distributions with univariate normal marginals**

Cook-Johnson's multivariate uniform distribution is a family of distributions which can be used for modeling non-elliptical symmetric data. Further, in view of uniform distribution for maginal it has been as on of the useful choices for modeling through copula (in fact, Cook-Johnson's uniform distribution is indeed a Clayton copula [\(Nelsen,](#page-12-12) [2006\)](#page-12-12)). The value of parameter *a* impacts the common correlation coefficient *ρ* among variates in that  $\rho \to 0$  as  $a \to \infty$  and  $\rho \to 1$  as  $a \to 0$  [\(Cook and](#page-12-13)

<span id="page-10-1"></span>[Johnson,](#page-12-13) [1981\)](#page-12-13). An interesting application of Cook-Johnson's multivariate uniform distribution is to obtain new joint distributions by marginal transformation. Specifically, we consider the problem of generating random numbers from a multivariate distribution which is not elliptically symmetric but has univariate normal marginals. Let *U<sup>i</sup>* 's, *i* = 1, 2, be two random variables corresponding to the Cook-Johnson's bivariate uniform distribution. The following code yields the pairs of random numbers each having the normal marginals by the transformation  $X_i = \Phi^{-1}(Ui)$  where  $\Phi^{-1}(\cdot)$  is the quantile function of a standard normal distribution. Clearly, the joint distribution of *X*<sup>1</sup> and *X*<sup>2</sup> is not bivariate normal. To begin with, the parameter *a* is taken to be  $a = 2$ .

set.seed(1) biv.unif <- rmvunif(8000, parm = 2, dim = 2) biv.norm <- as.data.frame(apply(biv.unif, 2, qnorm))

The sample correlation coefficient  $\rho$  of data set biv.norm is computed by the following code.

> cor(biv.norm\$V1, biv.norm\$V2) [1] 0.3180119

We create a bivariate scatter plot using the function ggplot() in package **[ggplot2](https://CRAN.R-project.org/package=ggplot2)** [\(Wickham,](#page-13-1) [2016\)](#page-13-1) for data set biv.norm. This is shown in Figure [3](#page-10-0) (a).

library(ggplot2)

 $ggplot(biv.norm, aes(x = V1, y = V2)) + xlim(c(-4, 4)) +$  $ylim(c(-4, 4)) + xlab("X1") + ylab("X2") + geom\_point()$ 

To assess the behavior as a function of *a*, we now decrease the parameter *a* to 1.0, 0.5, 0.1 resulting in higher correlations *ρ* (= 0.51, 0.68, 0.93, respectively) between the two variates. The bivariate scatter plots for the four cases that is, when  $a = 2.0, 1.0, 0.5, 0.1$  are shown in Figure [3](#page-10-0) (a)-(d). It is easy to observe that the generated bivariate data have non-elliptical yet, symmetric contours.

<span id="page-10-0"></span>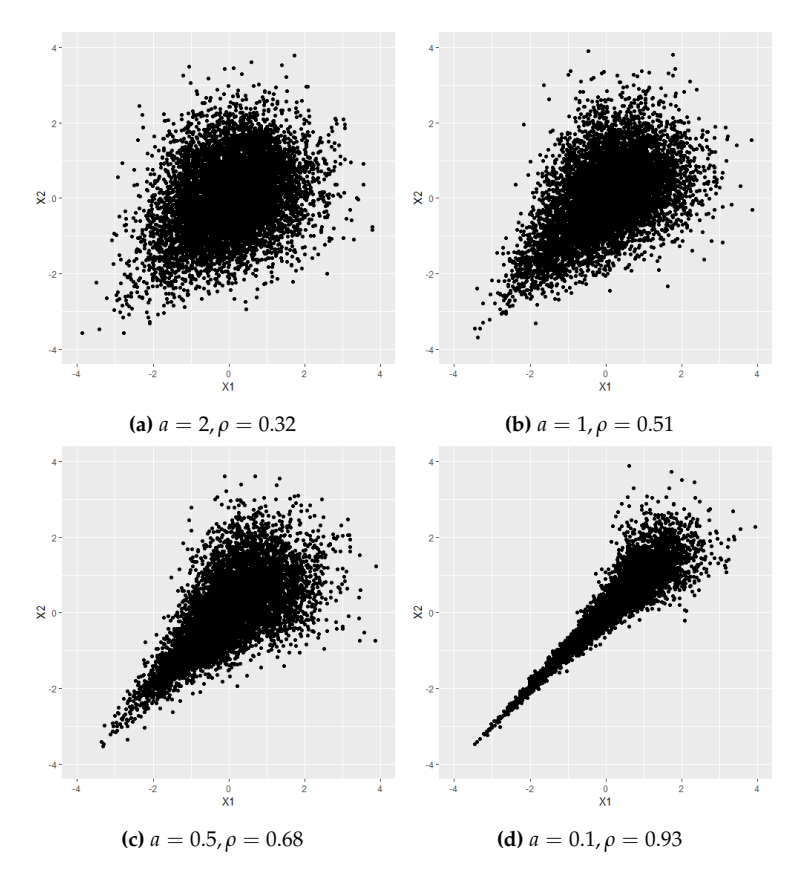

**Figure 3:** The scatterplots of non-elliptical symmetric normal data generated from transformed Cook-Johnson's uniform random numbers with  $a = 2, 1, 0.5$  and 0.1.

#### <span id="page-11-2"></span>**Creating tables for simultaneous MANOVA hypothesis tests**

Multivariate *F* distribution arises naturally as the distribution of test statistics in several testing problems in simultaneous MANOVA. Let  $s_1^2, \dots, s_k^2$  be *k* independent sums of squares and  $s_0^2$  be the sum of squares due to error in the classical ANOVA model. Also, let  $H_1, \cdots, H_k$  be certain individual linear hypotheses with corresponding sum of squares  $s_1^2, \dots, s_k^2$ . Assume that under  $H_1, \dots, H_k$ respectively the sums of squares  $s_1^2, \dots, s_k^2$  are all  $\chi^2$  random variables each with *n* degrees of freedom and  $s_0^2$  is a  $\chi^2$  random variable with *m* degrees of freedom and is independent of  $s_1^2, \cdots, s_k^2$ . [Armitage](#page-12-7) [and Krishnaiah](#page-12-7) [\(1964\)](#page-12-7) defined the critical values  $F_\alpha$  at  $\alpha$  level of significance for simultaneously testing hypotheses  $H_1$ ,  $\dots$ ,  $H_k$  by the probability statement,

$$
P\left[\frac{m\max\left(s_1^2,\cdots,s_k^2\right)}{ns_0^2}\leq F_\alpha\middle|\bigcap_{i=1}^k H_i\right]=P\left[\frac{ms_i^2}{ns_0^2}\leq F_\alpha,i=1,\cdots,k\middle|\bigcap_{i=1}^k H_i\right]=1-\alpha.
$$

The quantities  $(ms_i^2)/(ns_0^2)$ ,  $i = 1, \cdots$  , *k* jointly follow multivariate *F* distribution if the overall null hypothesis  $H_0 = \bigcap_{i=1}^k H_i$  is true. In this case, the critical value  $F_\alpha$  can be readily computed using the equicoordinate quantile function  $\varsigma$  on  $V$  () by setting the argument corresponding to  $k + 1$  values of the degrees of freedom as df = c(m, n, ...,n). The following code gives  $F_{0.05} = 9.551505$  for the bivariate *F* case when  $m = 5$  and  $n = 1$  with default algorithm by using adaptive multiple integration over unit cube (algorithm = "numerical"). With Monte Carlo algorithm (algorithm = "MC" with nsim=1,000,000), we obtain  $F_{0.05} = 9.550944$ . Note that the Monte Carlo method is seed dependent so the output from different runs may slightly differ from each other.

 $>$  qmvf(0.95, df = c(5, 1, 1)) [1] 9.551505  $>$  qmvf(0.95, df = c(5, 1, 1), algorithm = "MC") [1] 9.550944

For further demonstration and also to further affirm our trust in the calculations, we compare the output of quantile function qmvf() using both adaptive multivariate integration and Monte Carlo methods with the values given in [Armitage and Krishnaiah](#page-12-7) [\(1964\)](#page-12-7). These three calculations are reported in Table [9](#page-11-1) for a few choices of *m* and *n*. The agreement among the three columns shows that the package **NonNorMvtDist** provides a convenient way to obtain percentage points for the hypothesis testing problems considered by [Armitage and Krishnaiah](#page-12-7) [\(1964\)](#page-12-7) and [Krishnaiah](#page-12-6) [\(1965\)](#page-12-6). Clearly unlike the tables in Armitage and Krishnaiah, the choices of *α*, and degrees of freedom are not restricted and in that sense our package is very comprehensive and exhaustive in this respect.

<span id="page-11-1"></span>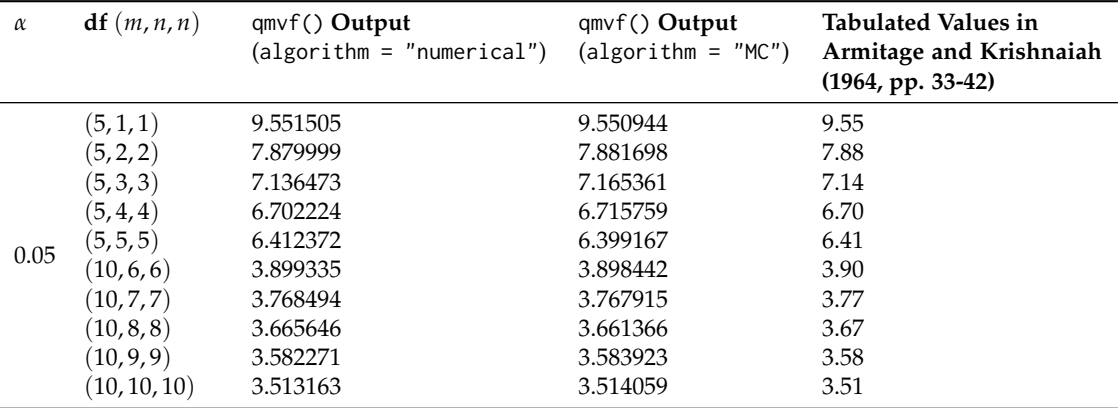

**Table 9:** Comparison between the output of qmvf() with the values given in [Armitage and Krishnaiah](#page-12-7) [\(1964\)](#page-12-7).

### <span id="page-11-0"></span>**Concluding remarks**

We have developed a new R package **NonNorMvtDist** for generating multivariate random numbers from Lomax (Pareto type II), generalized Lomax, Mardia's Pareto type I, logistic, Burr, Cook-Johnson's uniform, *F* and inverted beta distributions. Detailed examples of each distribution are given to illustrate data simulation, probability calculations and statistical modeling.

The fact that nonnormal and skewed multivariate distributions are common in real world but are rarely pursued for analysis due to lack of ready to use computational support, underscores the

importance of this package. Possibilities of the use of these distributions are practically limitless and yet unforeseen in a variety of areas, starting from the biomedical sciences, reliability and engineering as well as in statistical finance in the contexts of volatility estimation. Simulations, probability calculations as well as calculations of quantiles and the maximum likelihood estimation of parameters are the natural first set of computations in such studies. We have addressed all of these in this work.

The calculations of probabilities of hypercubes (for example, of  $P[a_1 \, < X_1 \, < b_1, a_2 \, < X_2 \, <$  $b_2$ ,  $a_3 < X_3 < b_3$ ]) can be easily implemented by appropriately combining several *cdf* calculations. Alternatively, our codes for pmv\*() can be suitably modified for this purpose. The probability density surface plots for *any* bivariate marginal can be easily constructed since for the multivariate Lomax distribution, the marginal distributions of any subset of random variables also follow the multivariate Lomax distribution in the appropriate dimension. Further, our work provides a way to generate data from, probability calculations for, as well as modeling for, the data which are marginally distributed as normal but jointly are not.

## **Acknowledgements**

We would like to thank the anonymous referee for his/her helpful comments and remarks to improve both package and this paper.

## **Bibliography**

- <span id="page-12-7"></span>J. V. Armitage and P. R. Krishnaiah. *Tables for Studentized Largest Chi-Square and Their Application*. Report ARL 64-188, Aerospace Research Laboratories Wright-Patterson Air Force Base, Ohio, 1964. [[p3,](#page-2-1) [12\]](#page-11-2)
- <span id="page-12-3"></span>N. Balakrishnan and C.-D. Lai. *Continuous Bivariate Distributions*. Springer-Verlag New York, 2nd edition, 2009. ISBN 978-0-387-09614-8. URL <https://doi.org/10.1007/b101765>. [[p2\]](#page-1-3)
- <span id="page-12-13"></span>R. E. Cook and M. E. Johnson. A family of distributions for modeling non-elliptically symmetric multivariate data. *Journal of the Royal Statistical Society. Series B (Methodological)*, 43(2):210–218, 1981. URL <www.jstor.org/stable/2984851>. [[p10\]](#page-9-2)
- <span id="page-12-10"></span>S. Ghosh and S. Henderson. Properties of the norta method in higher dimensions. *Proceedings of the 2002 Winter Simulation Conference*, 1:263–269, 2002. URL <https://doi.org/10.1109/WSC.2002.1172894>. [p<sub>6</sub>]
- <span id="page-12-8"></span>H. Joe. *Multivariate Models and Dependence Concepts*. Chapman and Hall, London, 1997. URL [https:](https://doi.org/10.1201/b13150) [//doi.org/10.1201/b13150](https://doi.org/10.1201/b13150). [[p4\]](#page-3-3)
- <span id="page-12-5"></span>N. L. Johnson and S. Kotz. *Distribution in Statistics: Continuous Multivariate Distributions*. John Wiley & Sons, New York, 1972. [[p3\]](#page-2-1)
- <span id="page-12-6"></span>P. R. Krishnaiah. On the simultaneous anova and manova tests. *Annals of the Institute of Statistical Mathematics*, 17(1):35–53, 1965. URL <https://doi.org/10.1007/BF02868151>. [[p3,](#page-2-1) [12\]](#page-11-2)
- <span id="page-12-1"></span>D. V. Lindley and N. D. Singpurwalla. Multivariate distributions for the life lengths of a system sharing a common environment. *Journal of Applied Probability*, 23:418–431, 1986. URL [https:](https://doi.org/10.2307/3214184) [//doi.org/10.2307/3214184](https://doi.org/10.2307/3214184). [[p1\]](#page-0-1)
- <span id="page-12-2"></span>Z. Lun and R. Khattree. *NonNorMvtDist: Multivariate Lomax (Pareto Type II) and Its Related Distributions*, 2019. URL <https://CRAN.R-project.org/package=NonNorMvtDist>. R package version 1.0.1. [[p1\]](#page-0-1)
- <span id="page-12-9"></span>B. Narasimhan, S. G. Johnson, T. Hahn, A. Bouvier, and K. Kiêu. *cubature: Adaptive Multivariate Integration over Hypercubes*, 2018. URL <https://CRAN.R-project.org/package=cubature>. R package version 2.0.3. [[p5\]](#page-4-3)
- <span id="page-12-0"></span>T. K. Nayak. Multivariate lomax distribution: Properties and usefulness in reliability theory. *Journal of Applied Probability*, 24(1):170–177, 1987. URL <https://doi.org/10.2307/3214068>. [[p1,](#page-0-1) [2,](#page-1-3) [3\]](#page-2-1)
- <span id="page-12-12"></span>R. B. Nelsen. *An Introduction to Copulas*. Springer-Verlag New York, 2nd edition, 2006. ISBN 978-0-387- 28659-4. URL <https://doi.org/10.1007/0-387-28678-0>. [[p10\]](#page-9-2)
- <span id="page-12-4"></span>R Core Team. *R: A Language and Environment for Statistical Computing*. R Foundation for Statistical Computing, Vienna, Austria, 2019. URL <https://www.R-project.org/>. [[p3\]](#page-2-1)
- <span id="page-12-11"></span>K. Soetaert. *plot3D: Plotting Multi-Dimensional Data*, 2017. URL [https://CRAN.R-project.org/](https://CRAN.R-project.org/package=plot3D) [package=plot3D](https://CRAN.R-project.org/package=plot3D). R package version 1.1.1. [[p7\]](#page-6-1)
- <span id="page-13-1"></span>H. Wickham. *ggplot2: Elegant Graphics for Data Analysis*. Springer-Verlag New York, 2016. ISBN 978-3-319-24277-4. URL <https://ggplot2.tidyverse.org>. [[p11\]](#page-10-1)
- <span id="page-13-0"></span>T. Yee. *VGAM: Vector Generalized Linear and Additive Models*, 2019. URL [https://CRAN.R-project.org/](https://CRAN.R-project.org/package=VGAM) [package=VGAM](https://CRAN.R-project.org/package=VGAM). R package version 1.1-2. [[p1\]](#page-0-1)

*Zhixin Lun Department of Mathematics and Statistics Oakland University Rochester, MI, USA ORCiD: 0000-0002-8980-1554* [zlun@oakland.edu](mailto:zlun@oakland.edu)

*Ravindra Khattree Department of Mathematics and Statistics Oakland University Rochester, MI, USA ORCiD: 0000-0002-9305-2365* [khattree@oakland.edu](mailto:khattree@oakland.edu)

# **Digital Complement: An R package for Non-Normal Multivariate Distributions: Simulation and Probability Calculations from Multivariate Lomax (Pareto Type II) and Other Related Distributions**

*by Zhixin Lun and Ravindra Khattree*

## **Calling sequences and examples**

<span id="page-14-0"></span>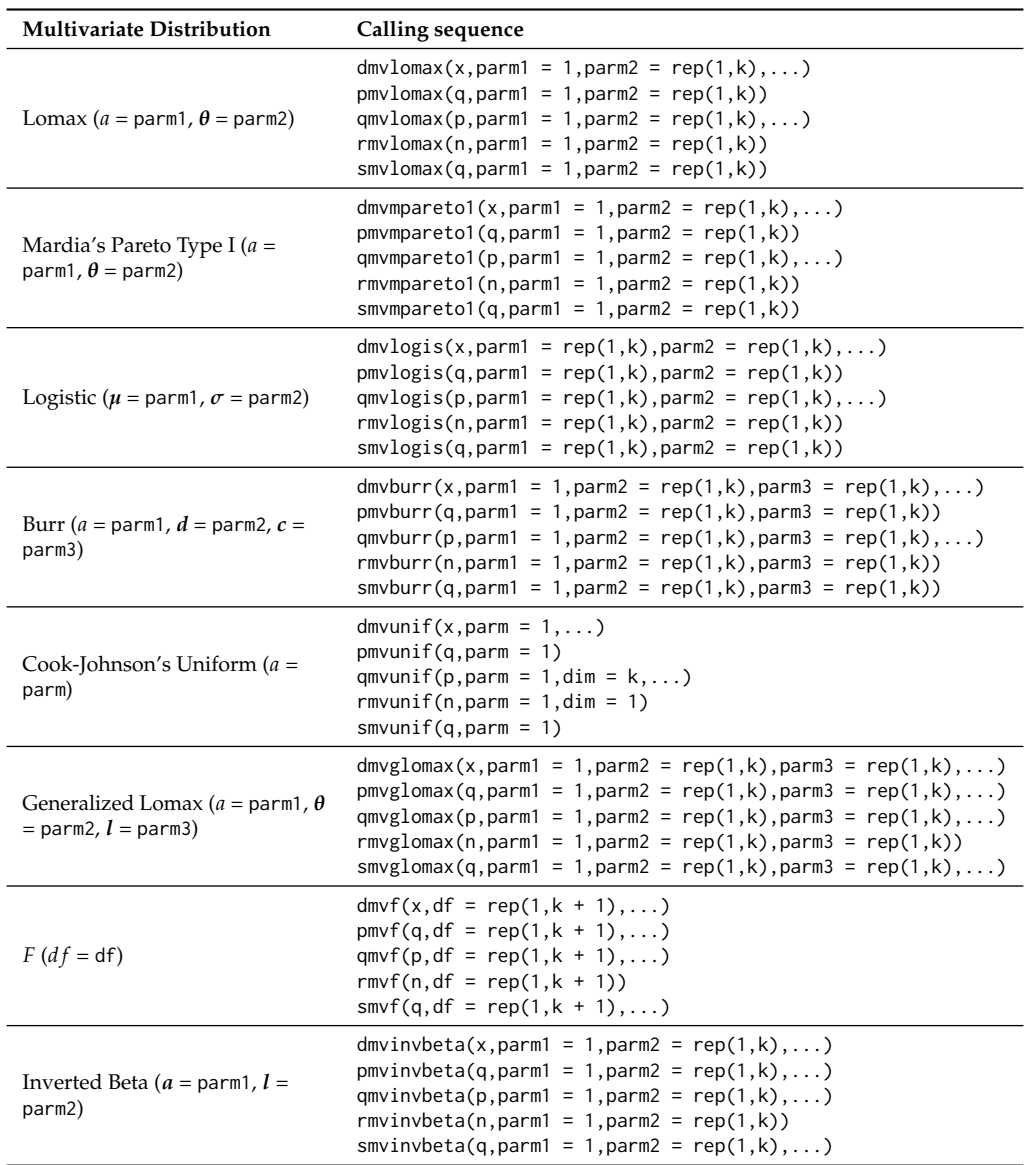

**Table 1:** Calling sequence for probability density calculation (dmv\*), cumulative distribution calculation (pmv\*), equicoordinate quantile calculation (qmv\*), random numbers generation (rmv\*) and survival function calculation (smv\*).

<span id="page-15-0"></span>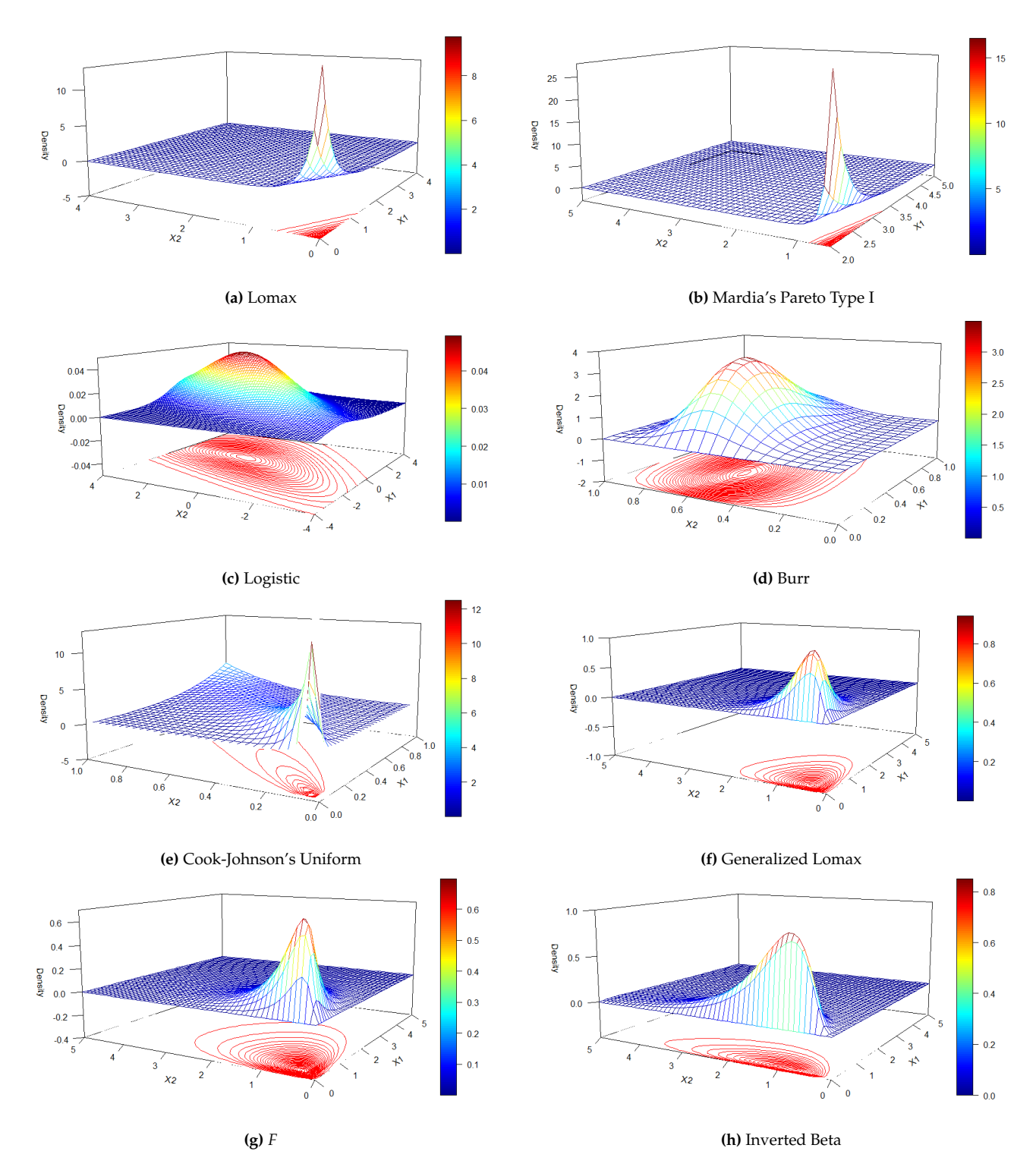

**Figure 1:** Density surfaces created by the code in Table [2.](#page-16-0)

<span id="page-16-0"></span>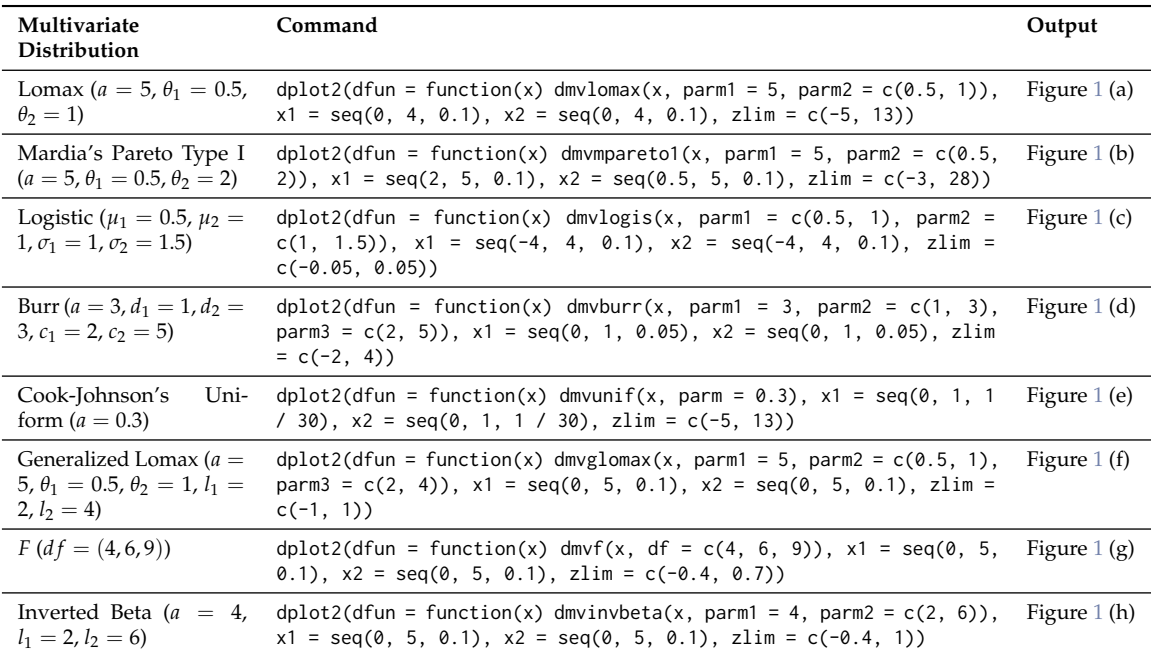

**Table 2:** Example code for creating bivariate density plot.

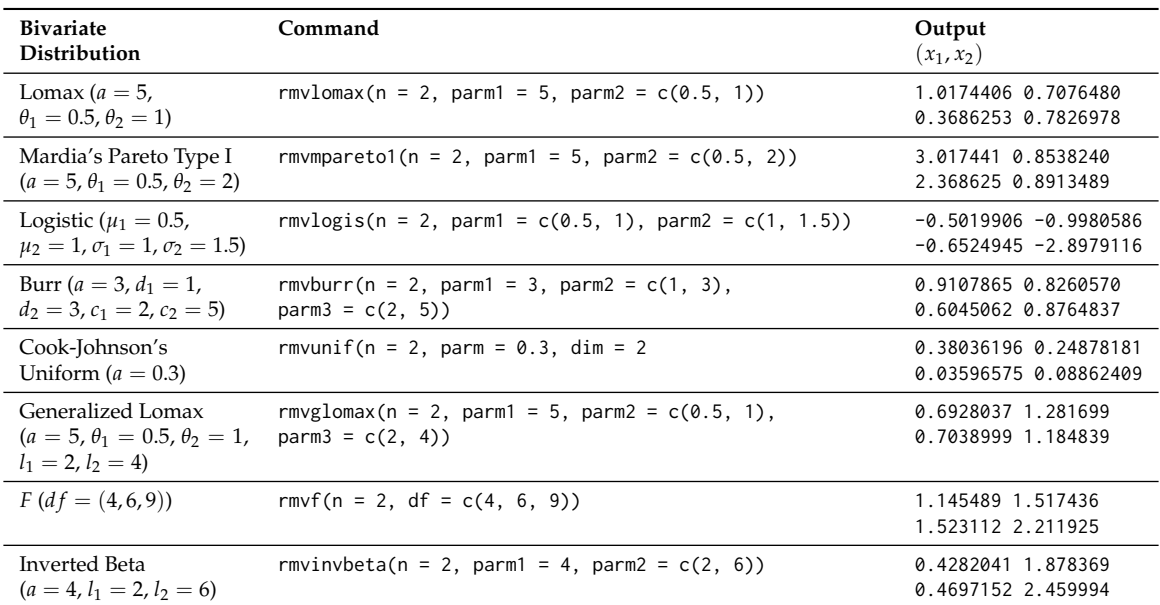

**Table 3:** Example code for random numbers generation from bivariate distributions with set.seed(2019) and  $n = 2$ 

## **Example code for maximum likelihood estimation of parameters**

We define the following log-likelihood functions according to [\(9\)](#page-8-1) for Mardia's Pareto Type I, Logistic, Burr, Cook-Johnson's uniform, generalized Lomax, and inverted beta distributions as follows.

```
loglik.mpareto1 <- function(data, par) {
       11 \le sum(dmvmpareto1(data, parm1 = par[1], parm2 = par[-1], \log = TRUE))
}
loglik.logis <- function(data, par) {
       mu <- par[1:((length(par)) / 2)]
```
<span id="page-17-0"></span>

| <b>Bivariate</b><br><b>Distribution and Quantiles</b>                                      | Command                                                                                                    | Output                            |
|--------------------------------------------------------------------------------------------|----------------------------------------------------------------------------------------------------|-----------------------------------|
| Lomax<br>$(a = 5, \theta_1 = 0.5, \theta_2 = 2)$<br>$(x_1, x_2) = (1, 0.5)$                | $pmv1omax(q = c(1, 0.5), parm1 = 5, parm2 = c(0.5, 1))$<br>smvlomax(q = c(1, 0.5), parm1 = 5, parm2 = c(0.5, 1))<br>$qmvlomax(p = 0.5, parm1 = 5, parm2 = c(0.5, 1))$         | 0.7678755<br>0.03125<br>0.3928917 |
| Mardia's Pareto Type I<br>$(a = 5, \theta_1 = 0.5, \theta_2 = 2)$<br>$(x_1, x_2) = (3, 1)$ | pmvmpareto1(q = c(3, 1), parm1 = 5, parm2 = c(0.5, 2))<br>smvmpareto1(q = c(3, 1), parm1 = 5, parm2 = c(0.5, 2))<br>qmvmpareto1( $p = 0.5$ , parm1 = 5, parm2 = $c(0.5, 2)$ ) | 0.8473028<br>0.01024<br>2.297463  |
| Logistic ( $\mu_1 = 0.5$ )                                                                 | $pmvologis(q = c(1, 2), parm1 = c(0.5, 1), parm2 = c(1,$<br>$1.5)$ )                                                                                                    | 0.4717097                         |
| $\mu_2 = 1, \sigma_1 = 1, \sigma_2 = 1.5$                                                  | smvlogis(q = c(1, 2), parm1 = c(0.5, 1), parm2 = c(1,<br>$1.5)$ )                                                                                                    | 0.188494                          |
| $(x_1, x_2) = (1, 2)$                                                                      | qmvlogis( $p = 0.5$ , parm1 = $c(0.5, 1)$ , parm2 = $c(1, 1.5)$ )                                                                                                    | 1.6041                            |
| Burr (a = 3, d <sub>1</sub> = 1,                                                           | $pmv \cdot \text{pm}$ = c(0.5, 1), parm1 = 3, parm2 = c(1, 3), parm3<br>$= c(2, 5)$                                                                                           | 0.4854017                         |
| $d_2 = 3, c_1 = 2, c_2 = 5$                                                                | smvburr(q = $c(0.5, 1)$ , parm1 = 3, parm2 = $c(1, 3)$ , parm3<br>$= c(2, 5)$                                                                                                 | 0.01302666                        |
| $(x_1, x_2) = (0.5, 1)$                                                                    | qmvburr( $p = 0.5$ , parm1 = 3, parm2 = $c(1, 3)$ , parm3 = $c(2, 1)$<br>$5)$ )                                                                                               | 0.6853613                         |
| Cook-Johnson's                                                                             | $pmvunif(q = c(0.5, 0.75)$ , parm = 0.3)                                                                                                    | 0.4782716                         |
| Uniform $(a = 0.3)$                                                                        | smvunif(q = $c(0.5, 0.75)$ , parm = 0.3)                                                                                                    | 0.2282716                         |
| $(x_1, x_2) = (0.5, 0.75)$                                                                 | qmvunif( $p = 0.5$ , parm = 0.3, dim = 2)                                                                                                    | 0.598348                          |
| Generalized Lomax ( $a = 5$ ,<br>$\theta_1 = 0.5$ ,                                        | $pmvglomax(q = c(0.5, 1), parm1 = 5, parm2 = c(0.5, 1),$<br>$param3 = c(2, 4)$                                                                                                | 0.2645588                         |
| $\theta_2 = 1, l_1 = 2, l_2 = 4$                                                           | smvglomax(q = $c(0.5, 1)$ , parm1 = 5, parm2 = $c(0.5, 1)$ ,<br>$param3 = c(2, 4)$                                                                                            | 0.2832001                         |
| $(x_1, x_2) = (0.5, 1)$                                                                    | $qmyglomax(p = 0.5, parm1 = 5, parm2 = c(0.5, 1), parm3 =$<br>c(2, 4)                                                                                                    | 1.050651                          |
| F                                                                                          | $pmv f(q = c(1, 2), df = c(4, 6, 9))$                                                                                                    | 0.4418794                         |
| $(df = (4,6,9))$                                                                           | $smvf(q = c(1, 2), df = c(4, 6, 9))$                                                                                                    | 0.2296895                         |
| $(x_1, x_2) = (1, 2)$                                                                      | $qmvf(p = 0.5, df = c(4, 6, 9))$                                                                                                    | 1.448382                          |
| <b>Inverted Beta</b>                                                                       | $pmvinvbeta(q = c(1, 2), parm1 = 4, parm2 = c(2, 6))$                                                                                                    | 0.5873188                         |
| $(a = 4, l_1 = 2, l_2 = 6)$<br>$(x_1, x_2) = (1, 2)$                                       | smvinvbeta(q = c(1, 2), parm1 = 4, parm2 = c(2, 6))<br>qmvinvbeta( $p = 0.5$ , parm1 = 4, parm2 = $c(2, 6)$ )                                                                 | 0.1245114<br>1.568017             |
|                                                                                            |                                                                                                    |                                   |

**Table 4:** Example code for computation of CDF, Survival function and equcoordinate quantile from bivariate distributions

```
sigma <- par[((length(par))/2 + 1):(length(par))]
        ll <- sum(dmvlogis(data, parm1 = mu, parm2 = sigma, log = TRUE))
}
loglik.burr <- function(data, par) {
        a \leftarrow par[1]d <- par[2:((length(par) + 1) / 2)]
        c \leftarrow par[((length(par) + 1) / 2 + 1):(length(par))]11 = sum(dmvburn(data, parm1 = a, parm2 = d, parm3 = c, log = TRUE))}
loglik.uniform <- function(data, par) {
        11 = sum(dmvunif(data, parm = par, log = TRUE))}
loglik.glomax <- function(data, par) {
        a = par[1]theta = par[2:((length(par) + 1) / 2)]L = par[((\text{length}(par) + 1) / 2 + 1):(\text{length}(par))]11 = sum(dmylomax(data, parm1 = a, parm2 = theta, parm3 = L, log = TRUE))}
```

```
loglik.invbeta <- function(data, par) {
       a = par[1]1 = par[-1]11 = sum(dmvinvbeta(data, parm1 = a, parm2 = 1, log = TRUE)}
```
Next, in order to create a data set in each case, we draw random sample of size  $n = 300$ . In each case, the random sampling is done by setting set.seed(1) in advance but not shown in the following code.

```
bvtMP1 <- rmvmpareto1(n = 300, parm1 = 5, parm2 = c(0.5, 2))
bvtlogis <- rmvlogis(n = 300, parm1 = c(0.5, 1), parm2 = c(1, 1.5))
bvtburr <- rmvburr(n = 300, parm1 = 3, parm2 = c(1, 3), parm3 = c(2, 5))
bvtuniform \leq rmvunif(n = 300, parm = 0.3, dim = 2)
bvtglomax <- rmvglomax(n = 300, parm1 = 5, parm2 = c(0.5, 1), parm3 = c(2, 4))
bvtinvbeta \leq rmvinvbeta(n = 300, parm1 = 4, parm2 = c(2, 6))
```
The following code performs the maximum likelihood estimation for our sample data sets with appropriate optimization methods and constraints as described in Table [8.](#page-9-1) The output est \$convergence =  $\theta$  shows that in each case, the convergence is successfully achieved and est\$par are the resulting estimated parameters.

• **Mardia's Pareto Type I** ( $a = 5$ ,  $\theta_1 = 0.5$ ,  $\theta_2 = 2$ ):

```
> minParam2 = 1 / apply(bvtMP1, 2, min)> est = constrOptim(theta = c(10, 10, 10), f = loglik.mpareto1, grad = NULL,
+ data = bvtMP1, ui = diag(3), ci = c(0, minParm2),
                   control = list(fnscale = -1))> est$convergence
[1] 0
> est$par
[1] 4.6386220 0.4997126 1.9978535
```
• Logistic ( $\mu_1 = 0.5$ ,  $\mu_2 = 1$ ,  $\sigma_1 = 1$ ,  $\sigma_2 = 1.5$ ):

```
> est = optim(par = rep(10, 4), fn = loglik.logis, data = bvtlogis,
+ control = list(fnscale = -1))
> est$convergence
[1] 0
> est$par
[1] 0.3919998 0.8973157 0.9757377 1.5597609
```

```
• Burr (a = 3, d_1 = 1, d_2 = 3, c_1 = 2, c_2 = 5):
```

```
> est = constrOptim(theta = rep(10, 5), f = loglik.burr, grad = NULL,
+ data = bvtburr, ui = diag(5), ci = rep(0, 5),
                  control = list(fnscale = -1))> est$convergence
[1] 0
> est$par
[1] 3.9149862 0.6488968 2.0685892 1.9271949 5.0769719
```
• **Cook-Johnson's uniform**  $(a = 0.3)$ :

```
> est = optimize(f = loglik.uniform, data = bvtuniform,
 + interval = c(0, 100000), maximum = TRUE)
 > est$maximum
 [1] 0.3106469
• Generalized Lomax (a = 5, \theta_1 = 0.5, \theta_2 = 1, l_1 = 2, l_2 = 4):
 > est = constr0ptim(theta = rep(10, 5), f = loglik.glomax,
 + grad = NULL, data = bvtglomax, ui = diag(5),
 + ci = rep(0, 5), control = list(fnscale = -1))
 > est$convergence
 [1] 0
 > est$par
 [1] 3.918698 0.546744 1.791263 1.703105 5.217363
• Inverted Beta (a = 4, l_1 = 2, l_2 = 6):
 > est = constrOptim(theta = rep(10, 3), f = loglik.invbeta, grad = NULL,
 + data = bvtinvbeta, ui = diag(3), ci = rep(0, 3),
 + control = list(fnscale = -1))
 > est$convergence
 [1] 0
 > est$par
```
[1] 3.671536 1.824509 5.464654